## Design Patterns

Take home points for today:

learn of the existence of several patterns (and kinds of patterns)

have a high-level sense of how to distinguish/choose them based on when they're meant to be used

# Programming "on your own" vs "with help"

- Think about what it feels like to solve a problem for the very first time...
- You need to think about the problem from scratch
- You have to test very thoroughly, and maybe won't even think of all possible cases to test!

## Programming "on your own" vs "with help"

- Now think about what it's like when someone tells you a possible solution
- That solution includes a lot of knowledge, experimentation, and testing!
- This saves a \*lot\* of time!!!

# Design patterns: the ultimate help

- Industry noticed this "on your own" versus "with help" phenomenon too.
- A community developed where people could describe their solutions to commonly encountered problems, and others could benefit
- They called these solutions "Design Patterns"

## Essentially...

A Design Pattern is:

A Tried and True Solution
To a Common Problem

 Basically, smart people, who have done this a lot, are making a suggestion!

## The "Design Patterns" name

- The original use of the term "Design Patterns" really comes from Architecture (building architecture) from Christopher Alexander
- These were architectural idioms, to guide architectural design (a house is composed of a kitchen, bathroom, bedrooms etc... to be placed in certain basic configurations)

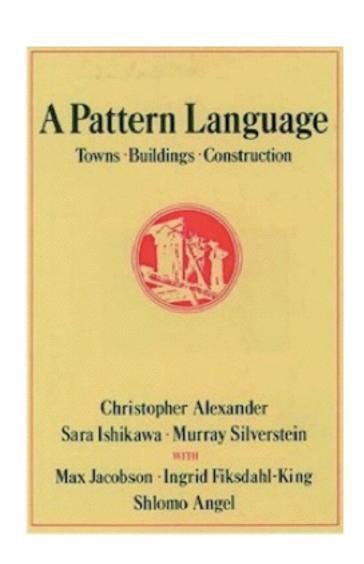

# The Design Patterns "format"

- Alexander provided a nice way to describe these patterns:
  - PROBLEM (whats wrong?)
  - CONTEXT (what's happening around the problem)
  - SOLUTION (what to do)

## Every Day Patterns...

You can have a "pattern" for anything where expert advice is helpful!

#### A Good Dinner Party

- PROBLEM: You want your guests to have fun and be impressed by your prowess as a host, chef and sommelier.
- SOLUTION (abridged):
  - I. invite people who will like each other. Or, if you want a more lively party, people who will not like each other.
  - 2. greet your guests and introduce them to everyone who is already there.
  - 3. serve dinner, then dessert, then drinks, avoiding allergies of your guests.
- WARNINGS: might lead to grogginess the next morning. Do not apply this pattern the night before the use of the "Write an Exam" pattern.

## What about Software?

- Software Design Patterns are good ideas ....
   For Software Development
- They give advice for tricky issues that often arise when building software programs.

# Design patterns adopted

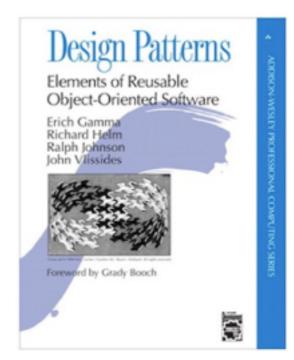

- Software engineers adopted a similar approach for describing common solutions to common problems
  - PROBLEM: intent, motivation, applicability
  - SOLUTION: structure, participants, collaborations, implementation
  - CONSEQUENCES: warnings, known uses, related patterns

# Wants to Know What's Going On Wants to watch Thing of Interest Thing of Interest Thing of Interest

## For instance:

- A very common problem is monitoring, where an object is interested in the status of another.
- In software, this might be...
  - a game controller interested in players in a game
  - sessions in an internet application interested in a central database
  - central process maintaining concurrent threads

## We can relate to that issue...

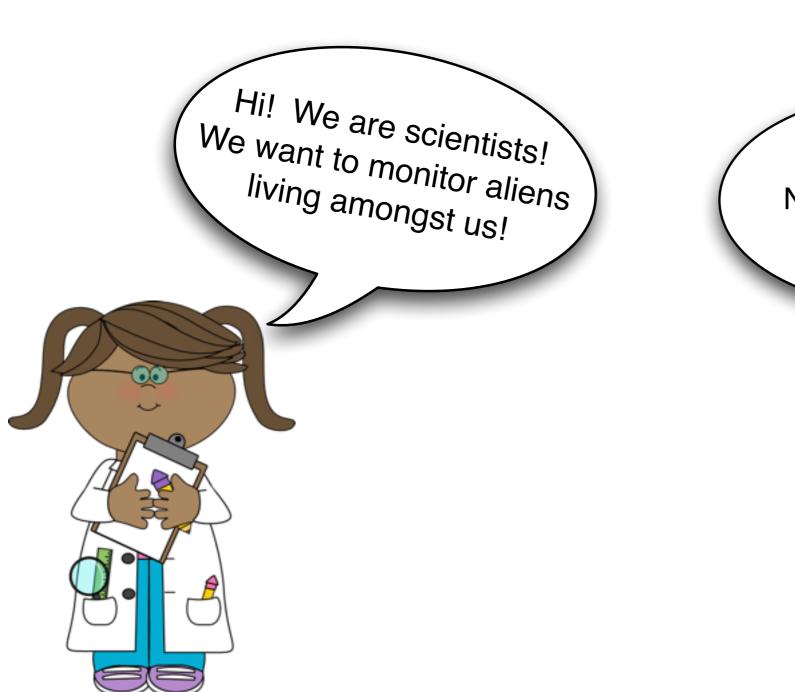

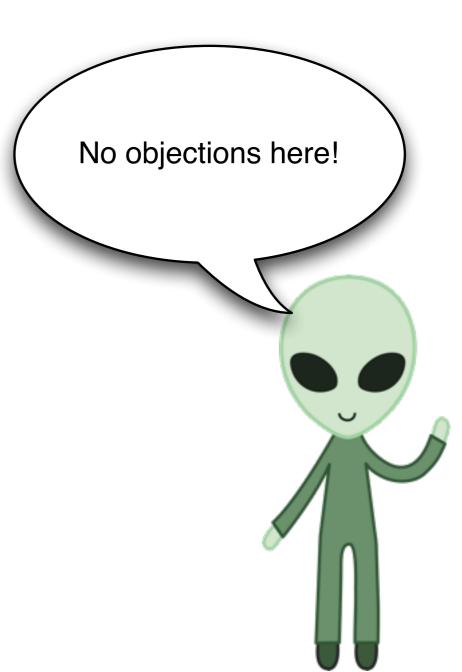

## Our Basic Design...

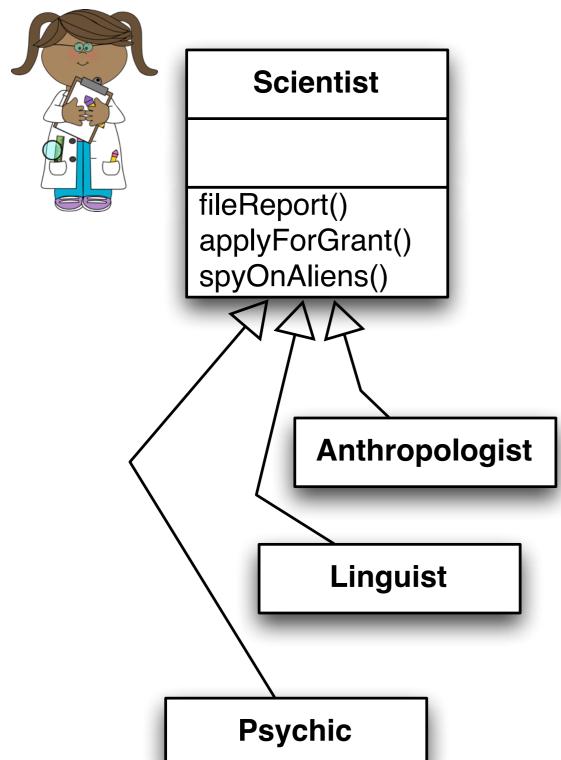

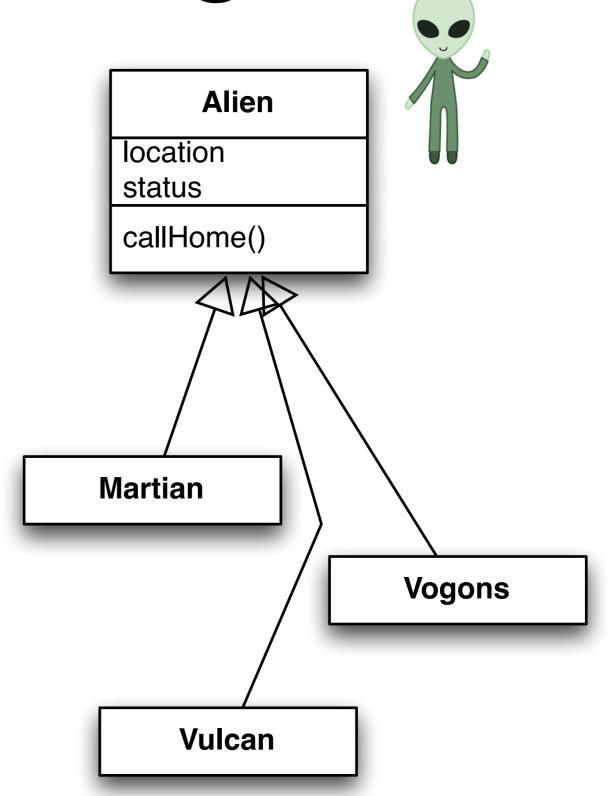

At the moment, the scientists are haphazardly spying on the aliens.

#### How could we design a better protocol?

- Have all the aliens send a signal every time something happens?
- Have them write to a log file?
- Have them send a message when they're in trouble?
- There are so many options! Which is best?

#### Thankfully... there's a pattern for that!

#### The Observer Pattern

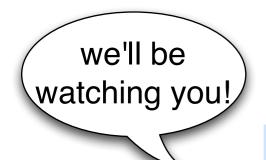

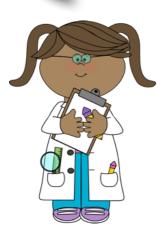

where the "Observer" watches the "Subject"

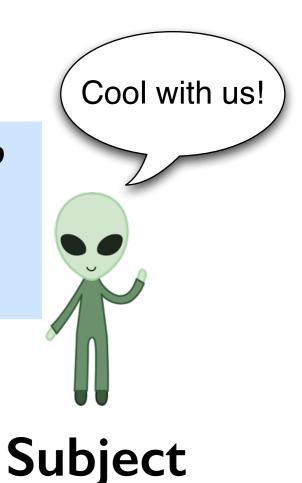

Observer

yep - this is 210 review

#### The Observer Pattern

- PROBLEM: an object (the "observer") wants to watch the status updates of another object (the "subject")
- SOLUTION: the observer registers with the subject for updates; the subject sends notices to the observer
- CONSEQUENCES: the observer might be overloaded with updates. If so, tailor the design.

## Step I: Register

 The observer has to register with the subject for updates.  The subject puts them in some kind of list or record, to contact later.

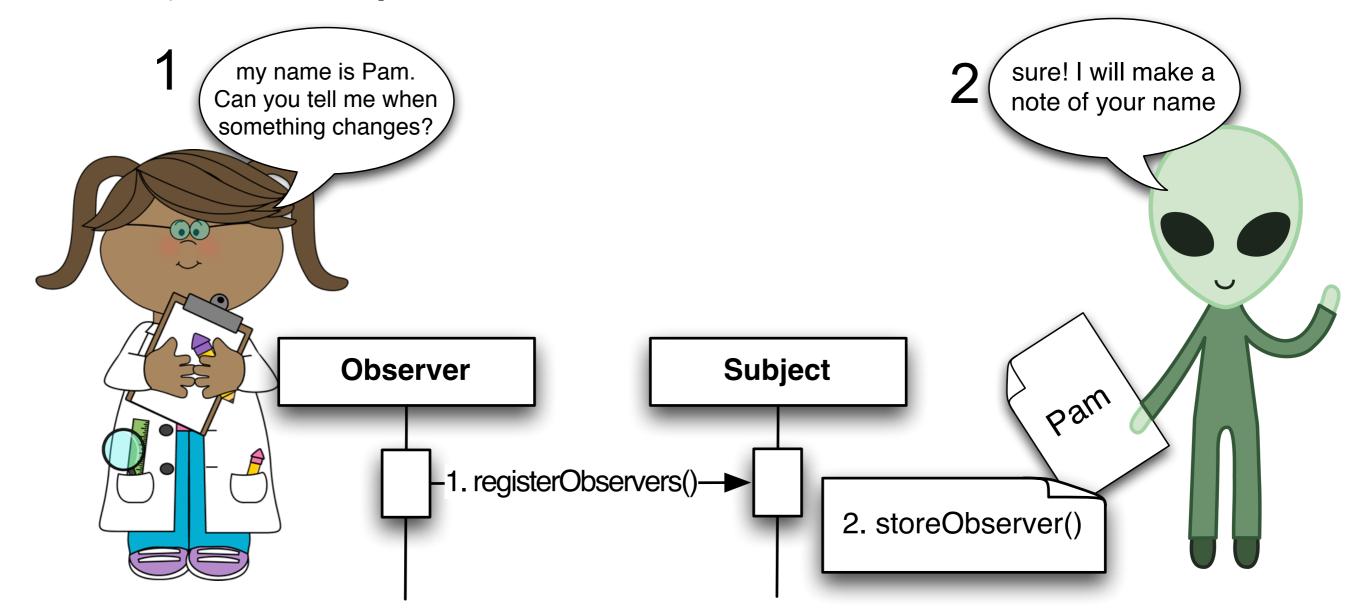

## Step 2. Notify Observers!

The Subject notifies the Observer of a change.

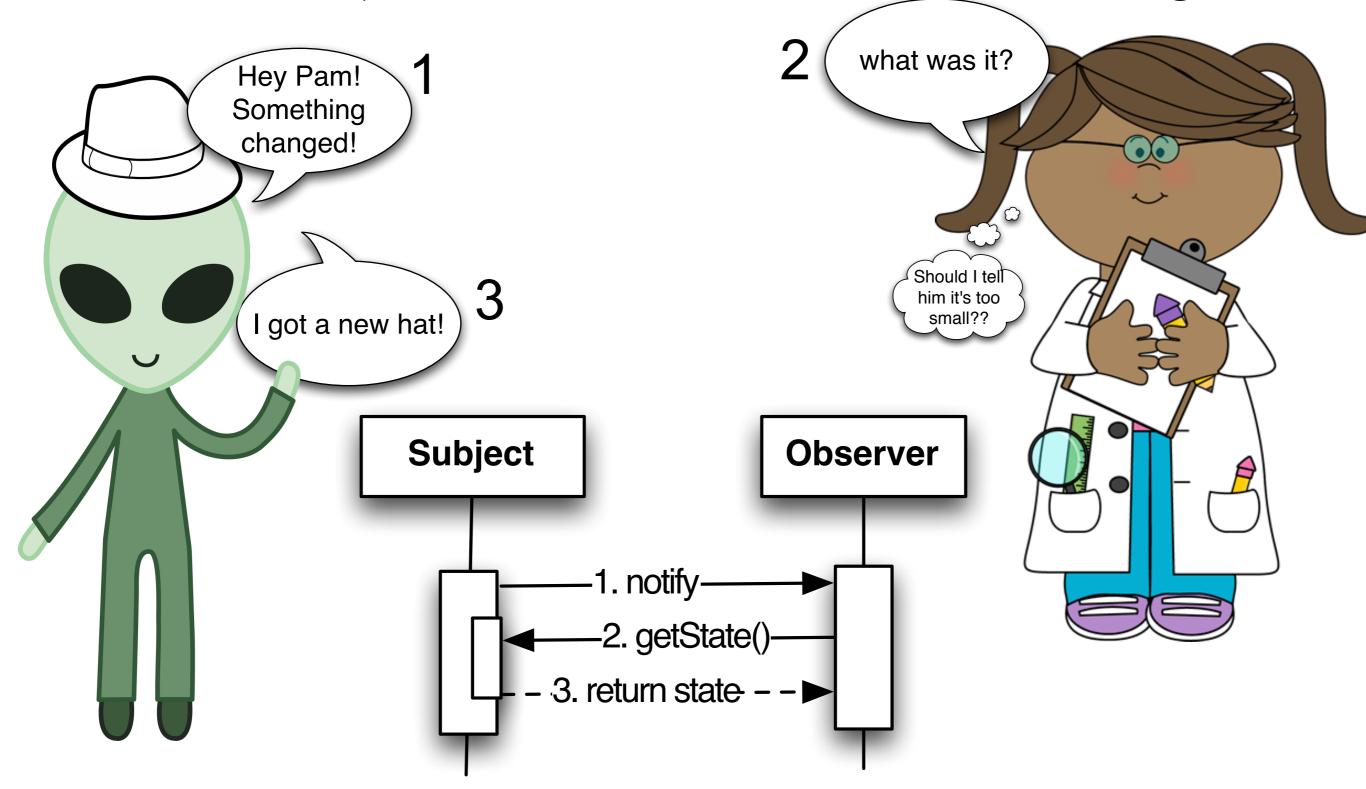

## Variation: Lots of Subjects

Observer registers with each one and then waits for them each to notify of changes

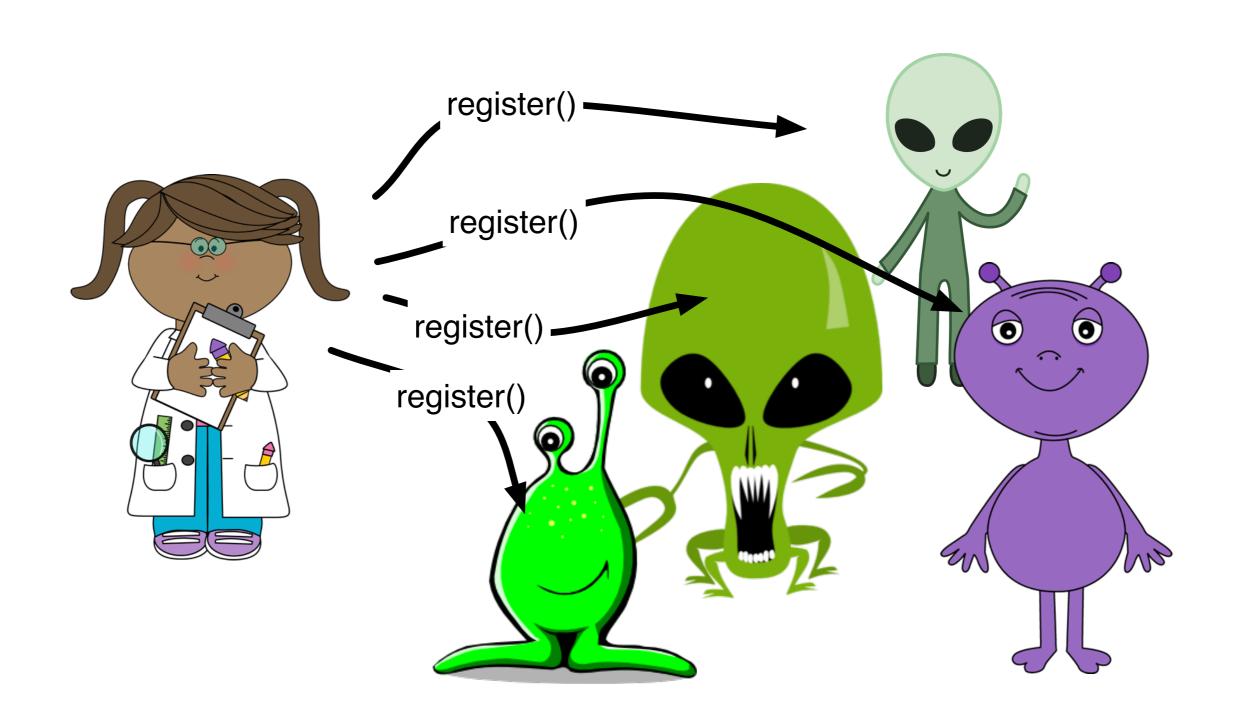

## Variation: Lots of Observers

The Subject loops through their list of Observers, notifying each one of every change

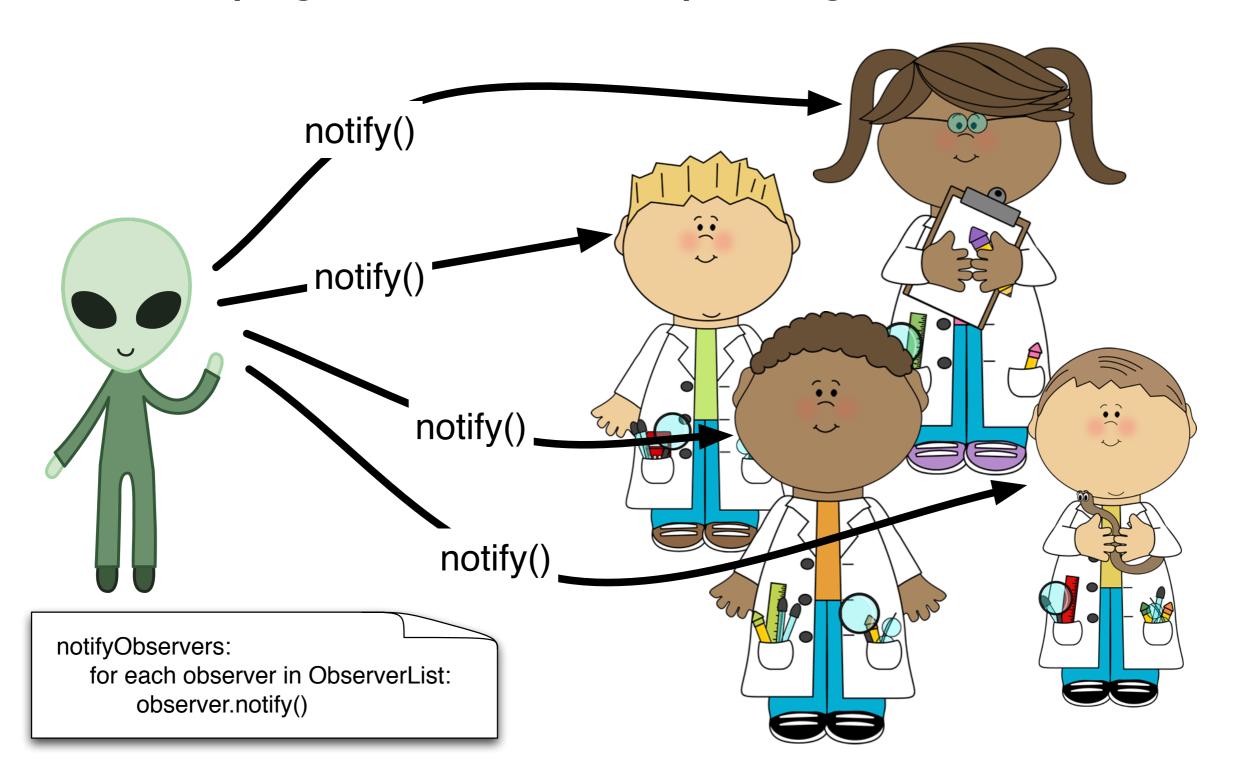

### If the Observer is overloaded...

There are some more efficient options for notification

Tailored Push Model: the subject only tells what it knows the observer wants to

hear notify(new hat) • notify(feeling sad) notify(pay raise) 🤽 notify(existential crisis) but now the subject has to maintain a lot of knowledge about the observers! Coupling!

#### If the Observer is overloaded...

There are some more efficient options for notification

Pull Model: the subject sends a basic "notify" message, but the observer only gets status details of interest.

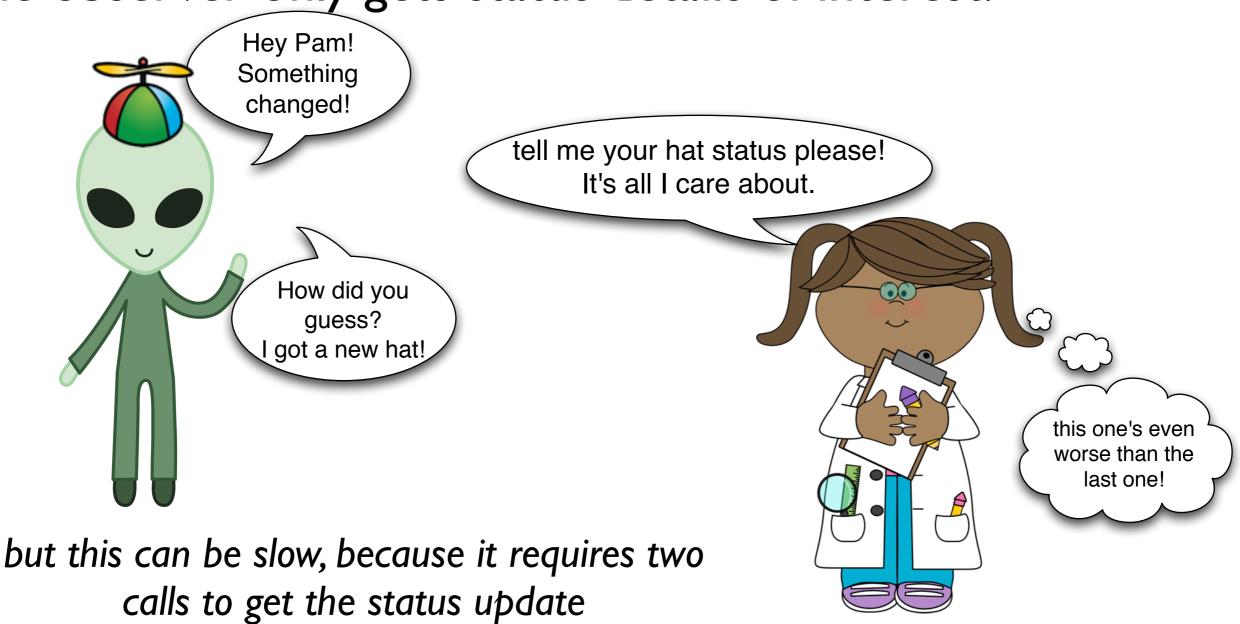

## So what's the overall design?

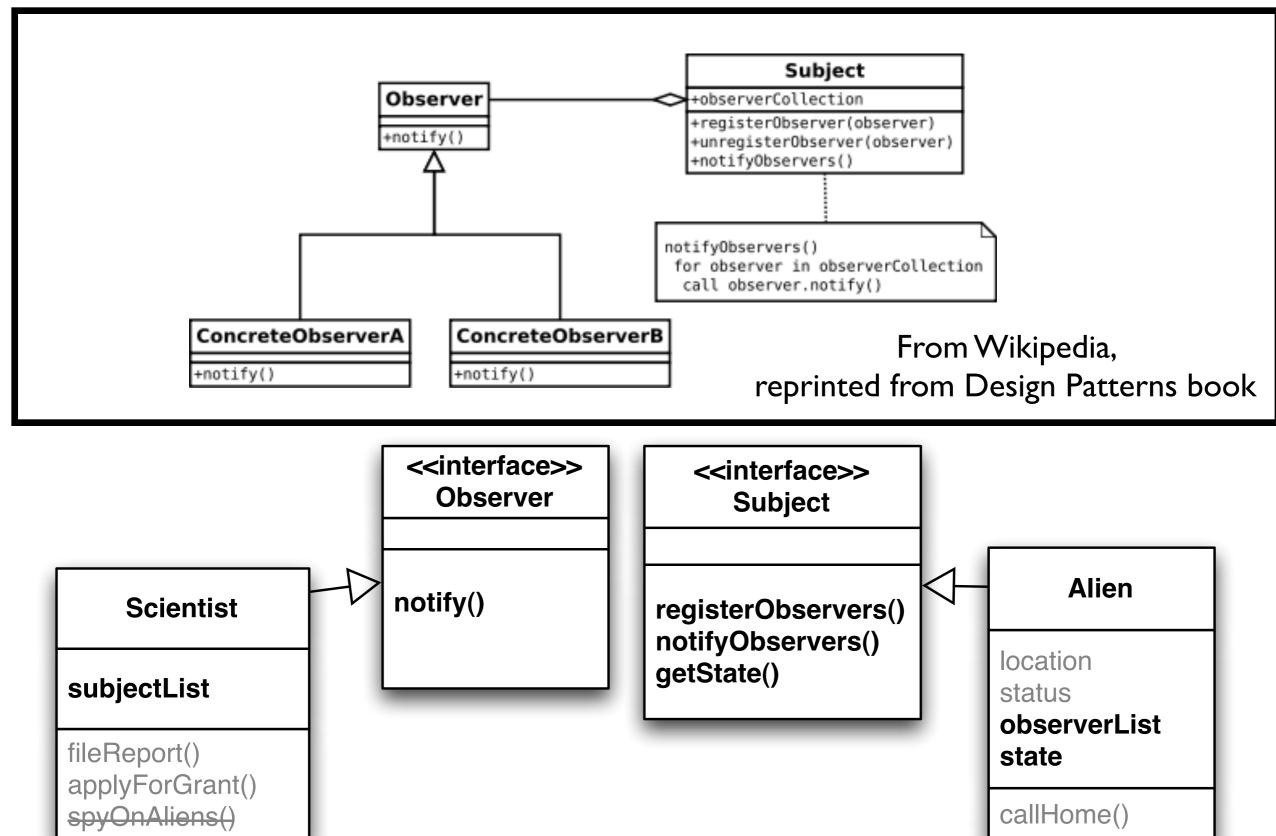

# And there are patterns for other situations too!

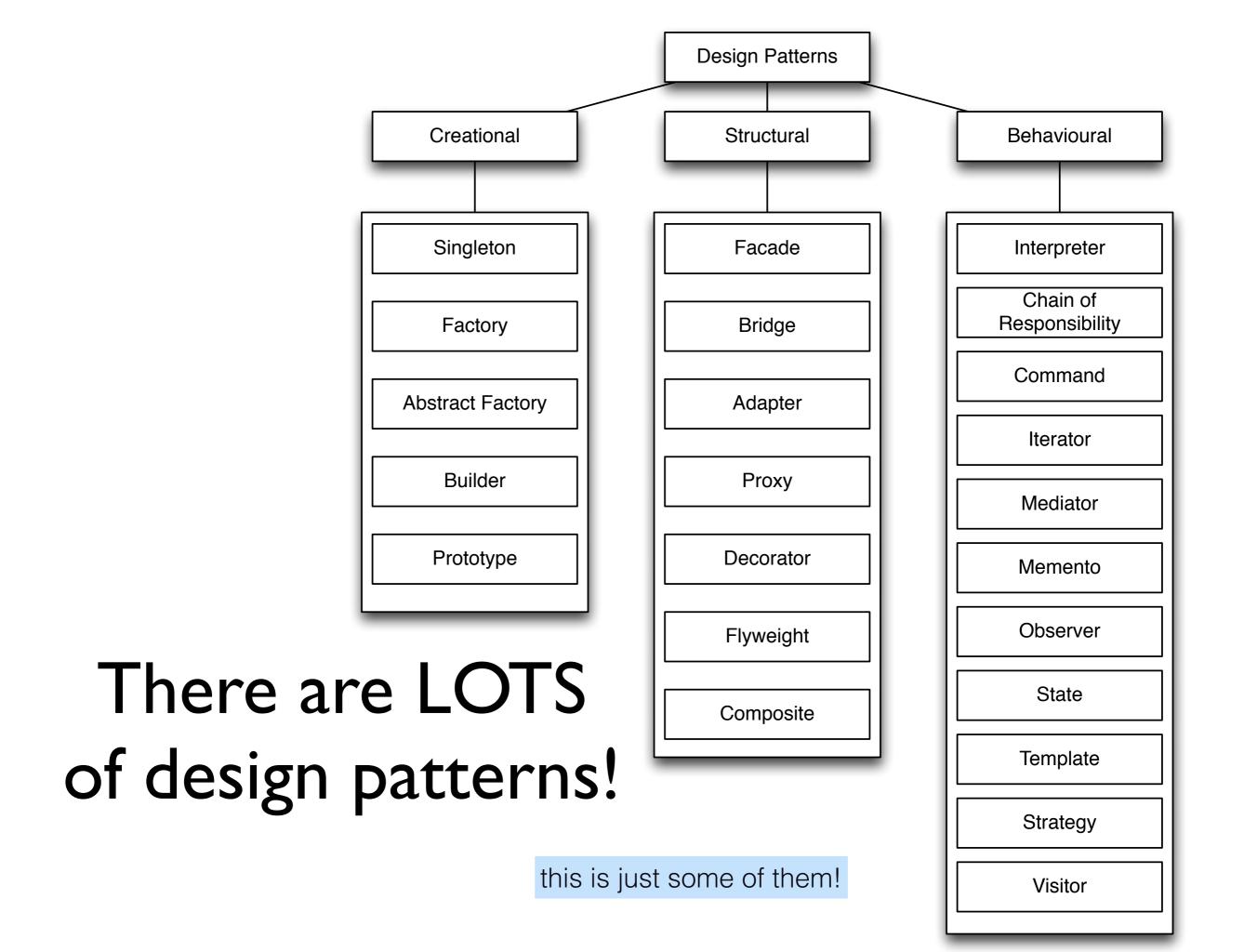

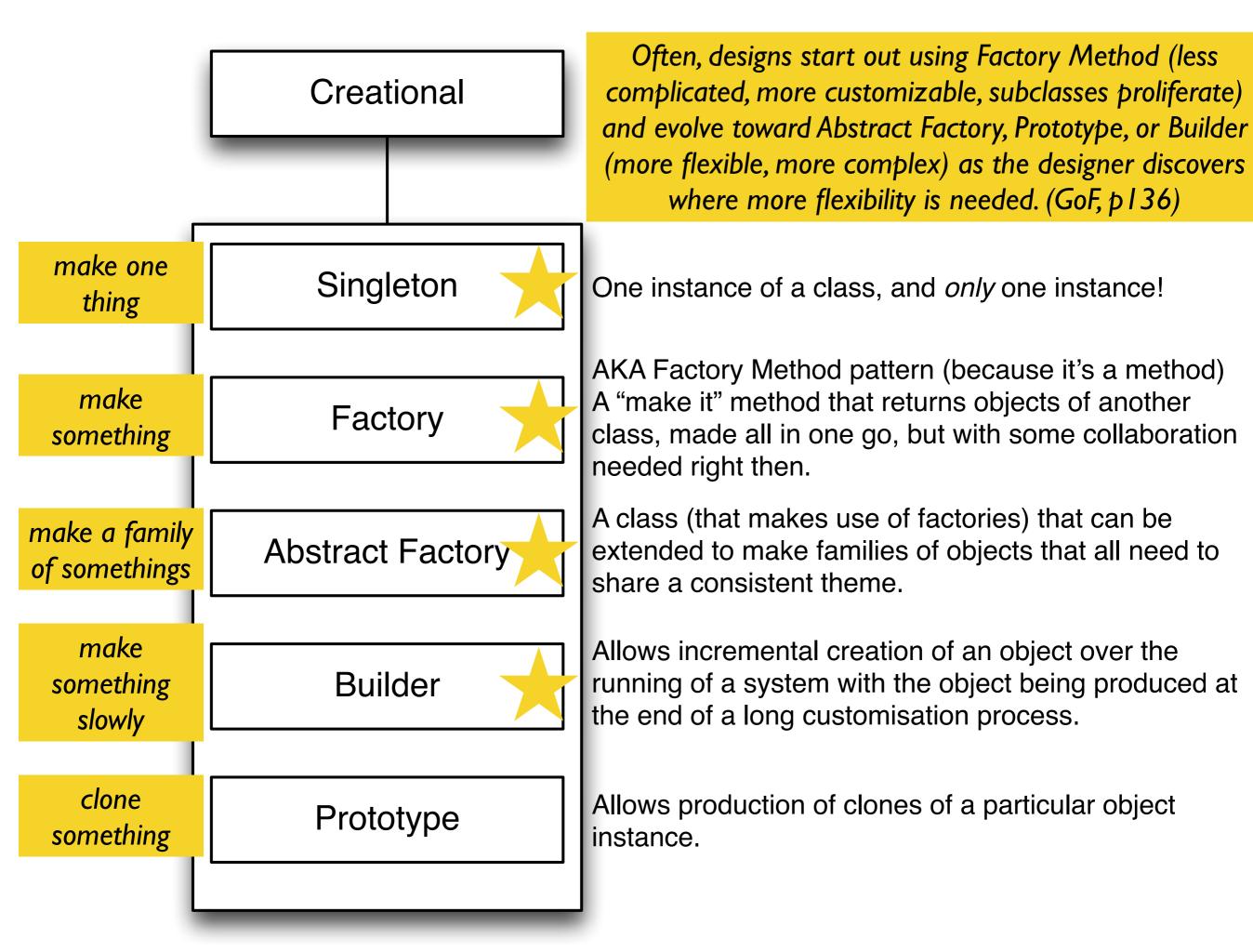

## Sample Problem

 You need to create a class to manage preferences. In order to maintain consistency, there should only ever be one instance of this class. How can you ensure that only one instance of a class is instantiated?

(Question: How could your preferences become inconsistent if your class was instantiated more than once?)

## Singleton

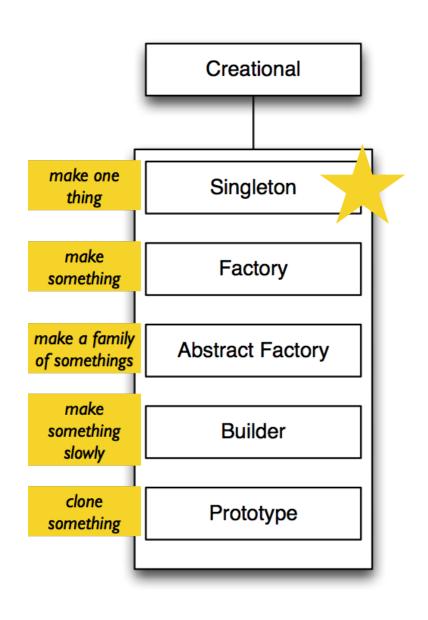

Name: Singleton

Intent: Make sure a class has a single point of access and is globally accessible (i.e. Filesystem, Display, PreferenceManager...)

Participants & Structure:

## Singleton Example

```
private static Singleton uniqueInstance = null;
public static Singleton getInstance() {
      if (uniqueInstance == null)
             uniqueInstance = new Singleton();
      return uniqueInstance;
// Make sure constructor is private!
private Singleton() {...}
                             otherwise anyone can make one!
```

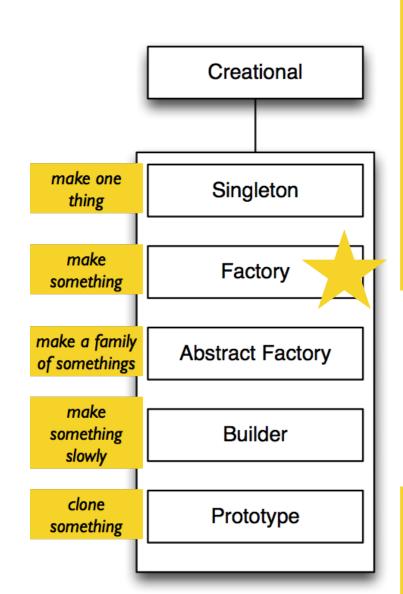

We want to make an object, but its construction is complicated, and is practically a "responsibility" in and of its own!

Seems like we need some separation of responsibilities...

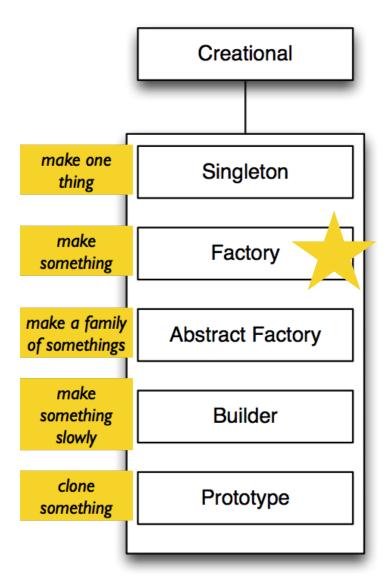

## Simple Factory

Creates objects without exposing the instantiation logic to the client. Refers to the newly created object through a common interface

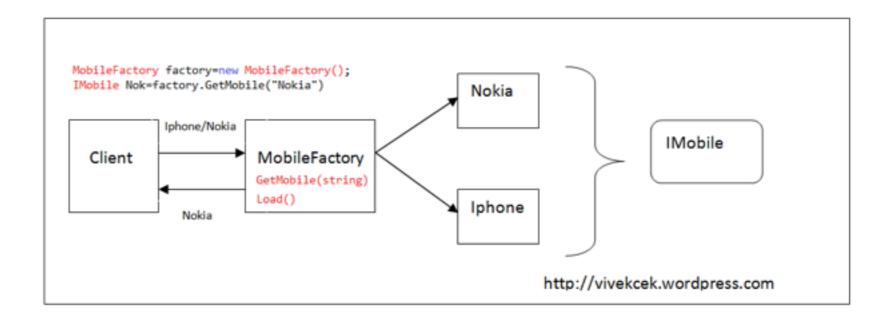

#### Factories can be used when:

- 1. The creation of an object makes reuse impossible without significant duplication of code.
- 2. The creation of an object requires access to information or resources that should not be contained within the composing class.
- 3. The lifetime management of the generated objects must be centralized to ensure a consistent behavior within the application.

32

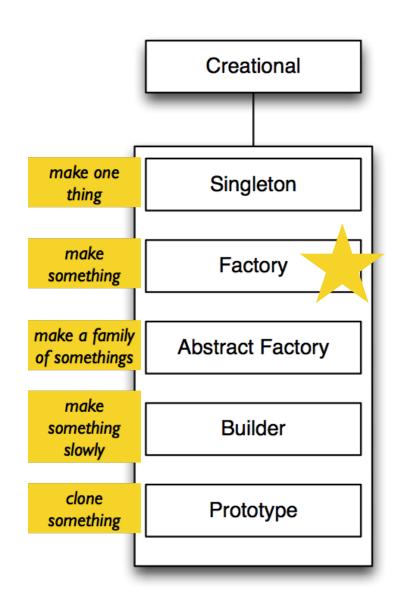

But now I want to be able to decide later (at runtime or compile time) what's actually created!

## Factory Method Pattern

Creating an object often requires complex processes not appropriate to include within a composing object. The object's creation may lead to a significant duplication of code, may require information not accessible to the composing object, may not provide a sufficient level of abstraction, or may otherwise not be part of the composing object's concerns. The factory method design pattern handles these problems by defining a separate method for creating the objects, which subclasses can then override to specify the derived type of product that will be created.

Product

Creator

+factoryMethod(): Product

ConcreteCreator

+factoryMethod(): Product

http://en.wikipedia.org/wiki/Factory method

#### Factory Method Pattern

the <u>factory method pattern</u> is a creational pattern which uses simple factory methods to deal with the problem of creating objects without specifying the exact class of object that will be created.

A maze game may be played in two modes, one with regular rooms that are only connected with adjacent rooms, and one with magic rooms that allow players to be transported at random

```
Product

Creator

+factoryMethod(): Product

ConcreteCreator

+factoryMethod(): Product
```

```
public class MazeGame {
   public MazeGame() {
      Room room1 = makeRoom();
      Room room2 = makeRoom();
      room1.connect(room2);
      this.addRoom(room1);
      this.addRoom(room2);
   }

   protected Room makeRoom() {
      return new OrdinaryRoom();
   }
}
```

#### Factory Method Pattern

```
public class MazeGame {
                                                                                        public MazeGame() {
To implement the other game
                                                                                            Room room1 = makeRoom();
                                                                  Creator
                                                                                            Room room2 = makeRoom();
mode that has magic rooms,
                                                                                            room1.connect(room2);
                                                                                            this.addRoom(room1);
   it suffices to override the
                                                                                            this.addRoom(room2);
                                                           +factoryMethod(): Product
      makeRoom method
                                                                                        protected Room makeRoom() {
                                                                                            return new OrdinaryRoom();
                              Product
                                                               ConcreteCreator
                                                           +factoryMethod(): Product
```

```
public class MagicMazeGame extends MazeGame {
    @Override
    protected Room makeRoom() {
        return new MagicRoom();
    }
}
```

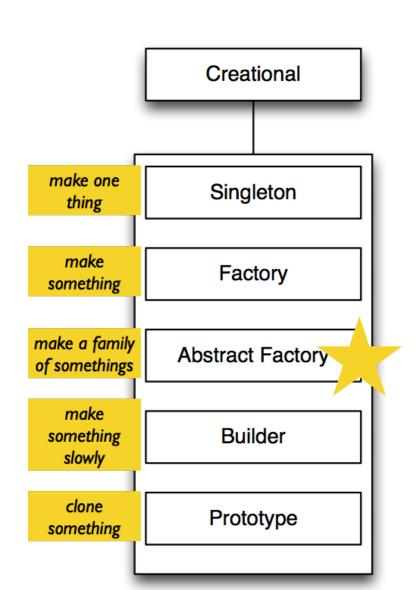

We want to make themes of classes — and we don't want to have to keep track of all the factory methods by hand ... so what do we do?

Seems like we need some more abstraction...

# Abstract Factory Intent

- "Provide an interface for creating families of related or dependent objects without specifying their concrete classes."
  - enforce Client to create sets of related objects
  - ensure Client doesn't mix incompatible objects

# Abstract Factory Example

- Programmers use GUI toolkits like Swing to create and compose widgets
- Metro and Aero are two "desktop themes" which give a GUI a different look and feel
- Want to provide a WidgetFactory which will ensure that all GUI elements are created according to a single theme

#### Aero

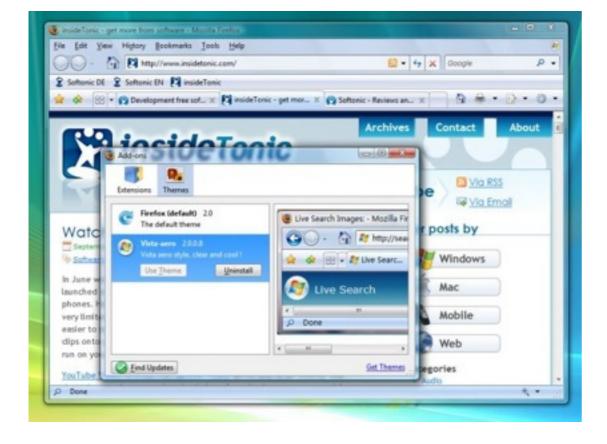

#### Metro

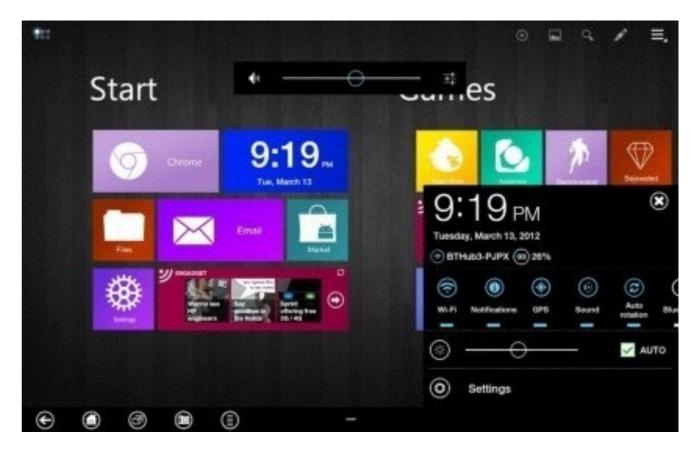

# Abstract Factory Example

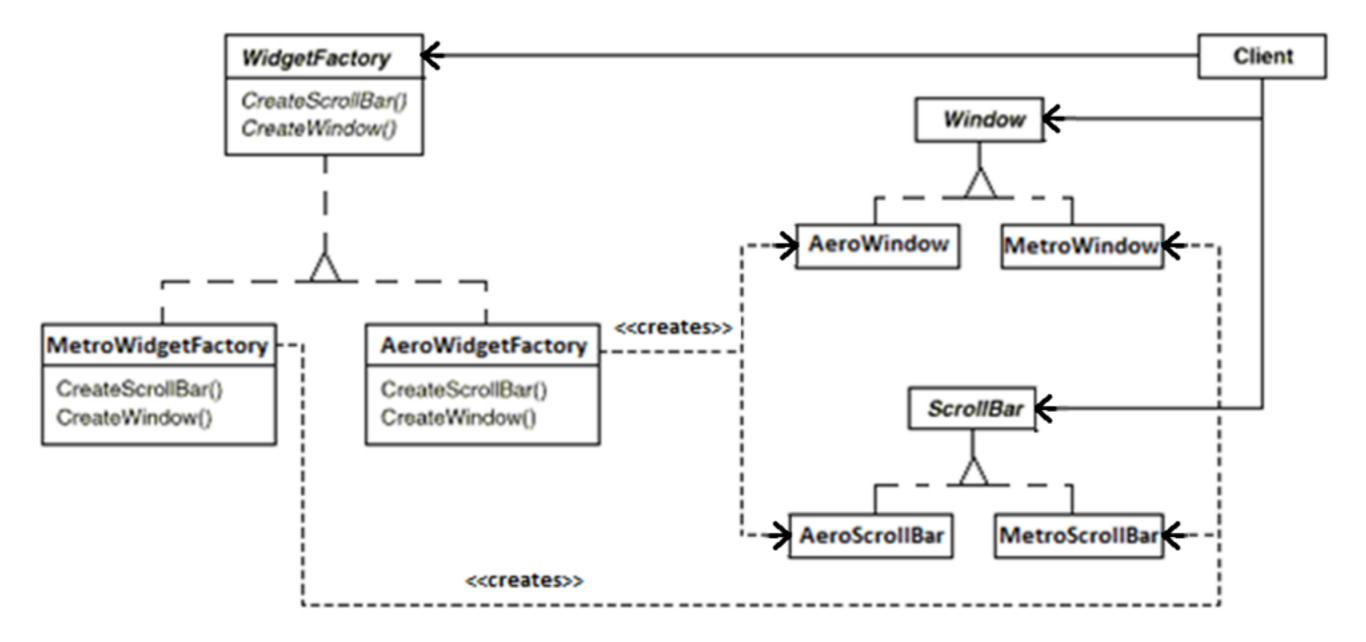

Note: as indicated, dotted line with arrow-head shows "creates" relationship

18

### Generic Abstract Factory Structure

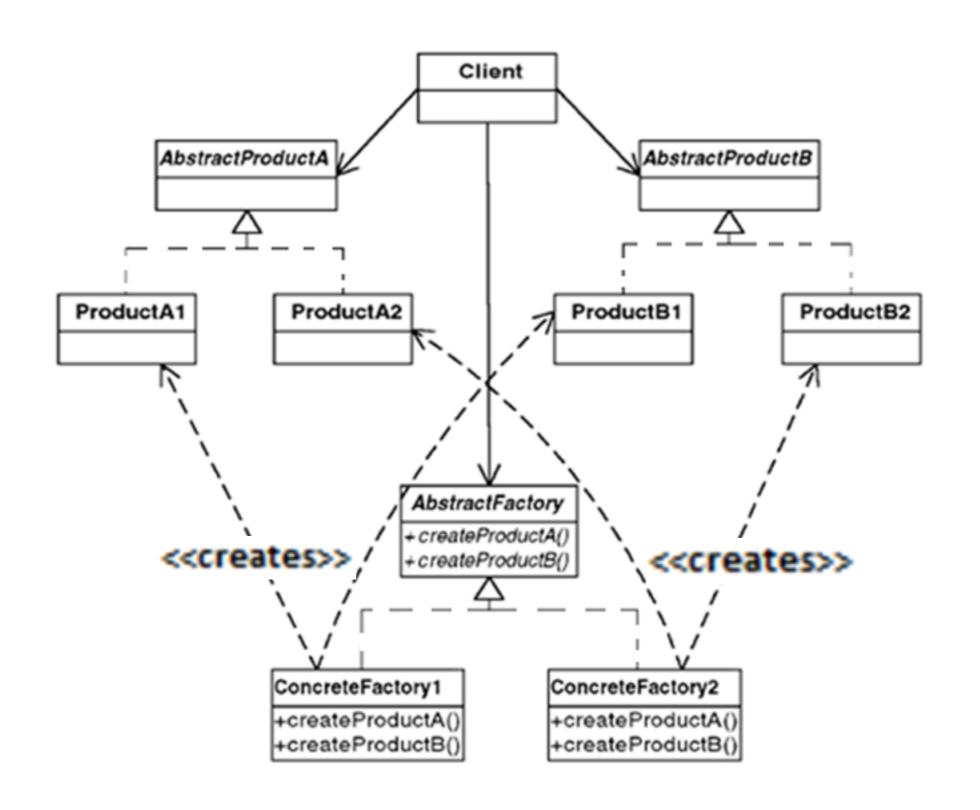

# Abstract Factory Participants

- Client
  - uses only interfaces declared by AbstractFactory and AbstractProduct classes
- AbstractFactory
  - declares an interface for operations that create abstract product objects
- ConcreteFactory
  - implements the operations to create concrete product objects
- AbstractProduct
  - declares an interface for a type of product object
- ConcreteProduct
  - corresponding to concrete factory
  - implements the AbstractProduct interface

#### simple factory

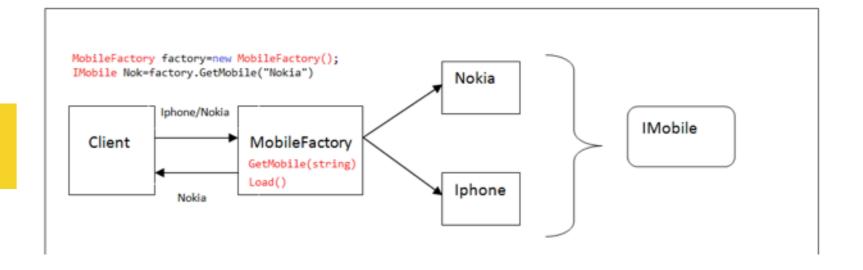

#### Step 2: Call the CreateMobile() method on that factory.

Step 1: Load the required factory.

#### NokiaFactory Nokia CreateMobile() 1.LoadFactory("Name") **IMobile IMobileFactory** 2. CreateMobile() Client CreateMobile() 3. Return Nokia Iphone **IphoneFactory** IMobileFactory factory=LoadFactory("NokiaFactory") CreateMobile()

#### factory method

IMobile mob = factory. CreateMobile()

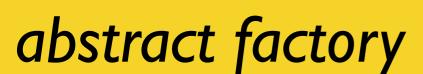

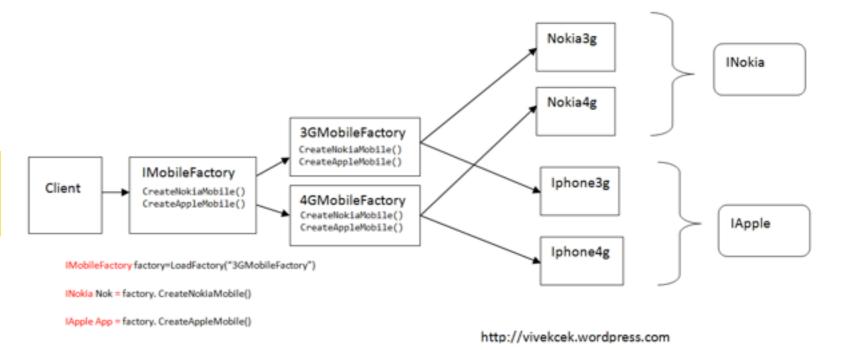

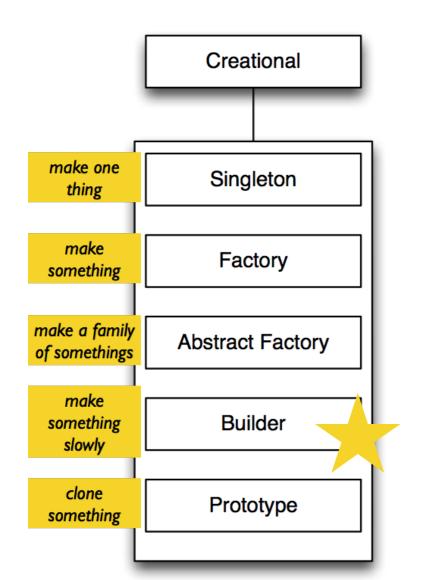

But I don't want to make a bunch of themey objects, I want to make one complicated object over time that needs a lot of other objects to help!

# Builder (Creational pattern)

Intent: Separate the construction of a complex object from its representation so that the same construction process can create different representations

#### •Use the Builder pattern when:

- the algorithm for creating a complex object should be independent of the parts that make up the object and how they are assembled
- the construction process must allow different representations for the object that is constructed

### Builder Metaphor

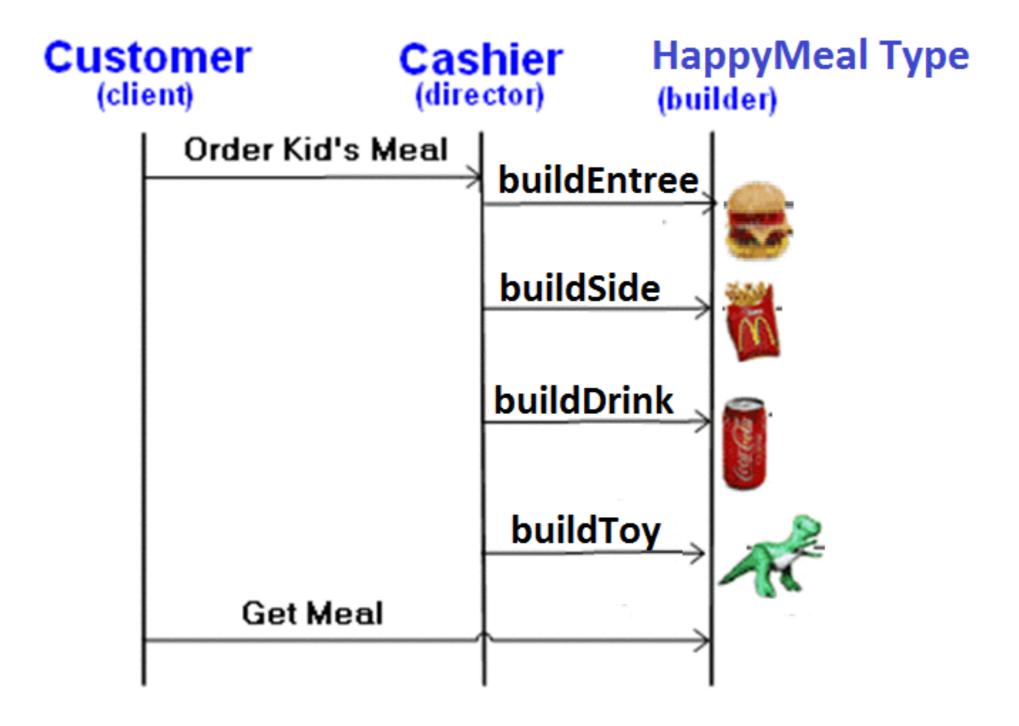

#### **UML** Structure

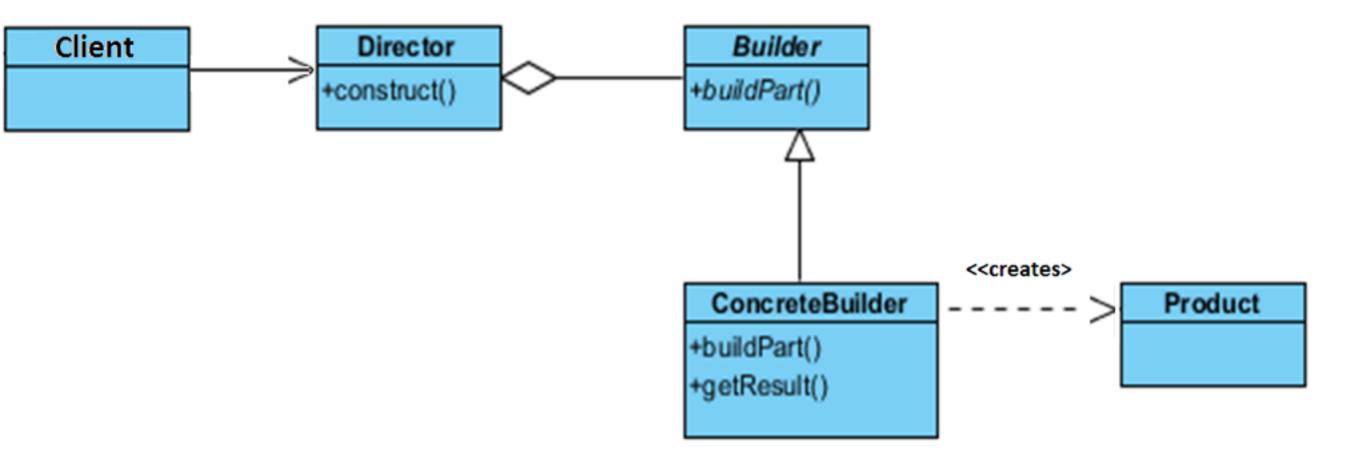

#### Collaborations

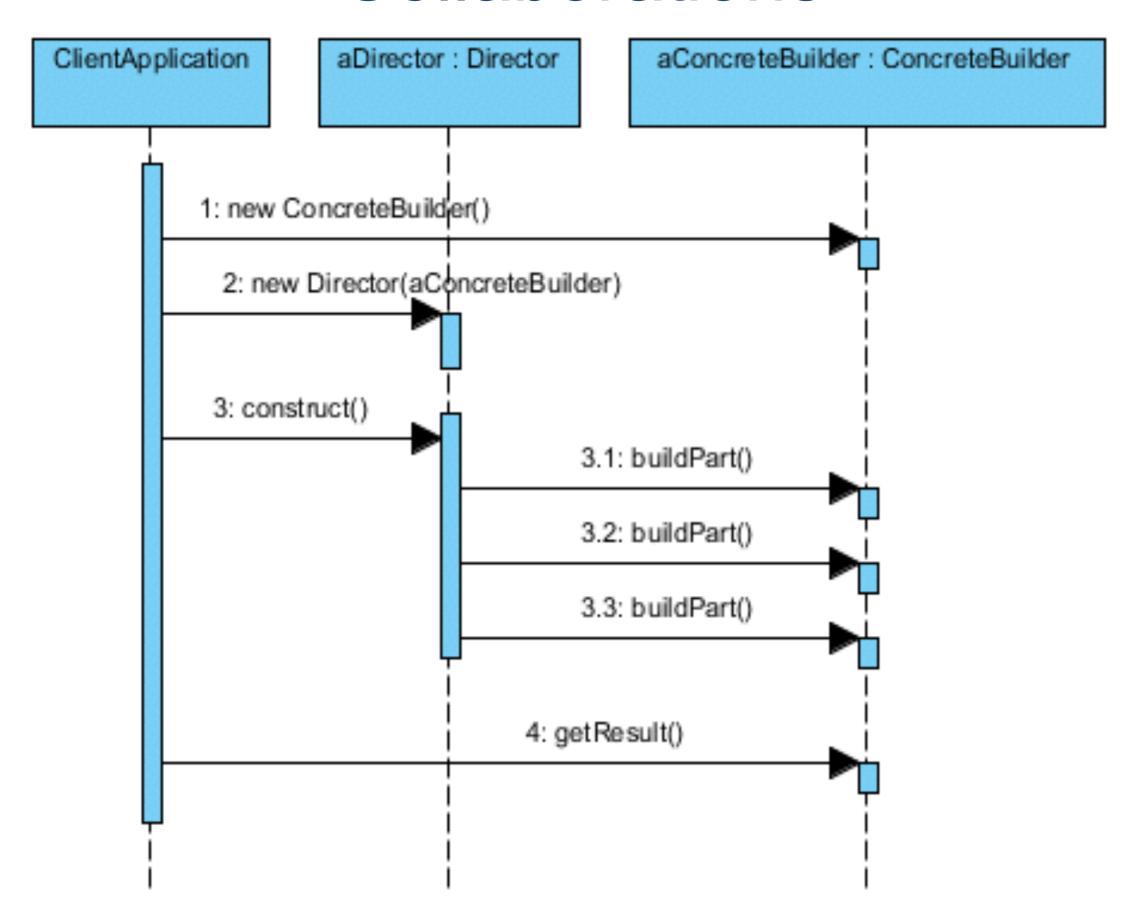

### Creational Patterns Summary

- Factory Method
  - hide the details of sub-class specific implementations from Client
- Abstract Factory
  - enforce creation of related family objects
- Builder
  - Multi-step object creation
  - Separate the construction steps from the lowlevel representation of the constructed object

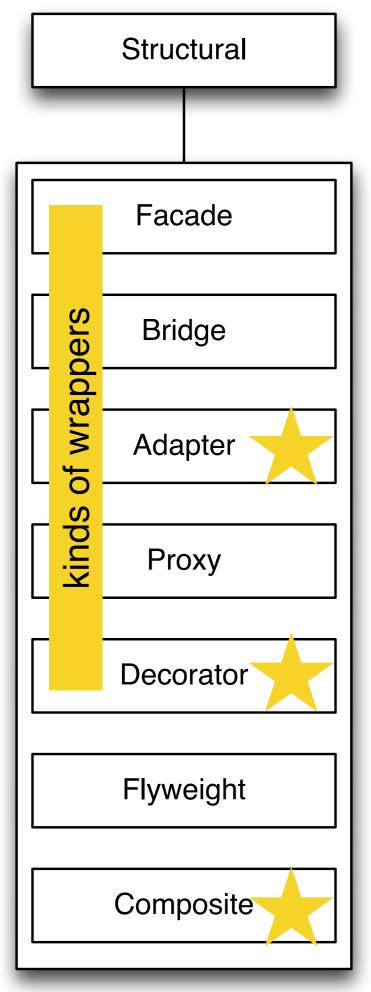

Simple(r) interface to a class. Kind of an object container.

A link between two hierarchies, both of which you're developing

A link between two interfaces, at least one of which is out of your control

A link to hide the fact that your object defers to a remote service

Takes a proxy, and adds to its behaviour (decorates it)

sharing data with other objects to avoid duplication and to minimise memory usage

a tree structure where leaves and branches can be treated the same.

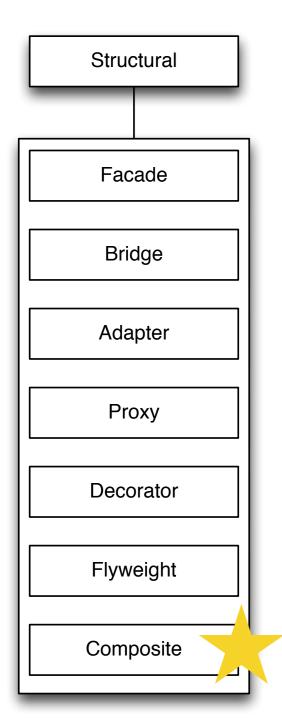

I want to be able to have a hierarchical organisation, but don't want to write special code for containers and leaf nodes...

# Composite

- Name: Composite
- Intent: Compose objects into tree structures. Lets clients treat individual objects and compositions uniformly.
- Participants & Structure:

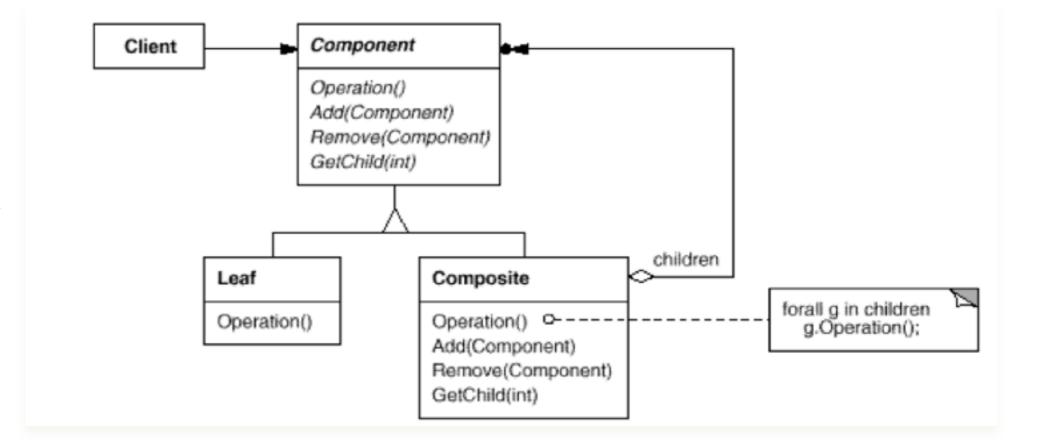

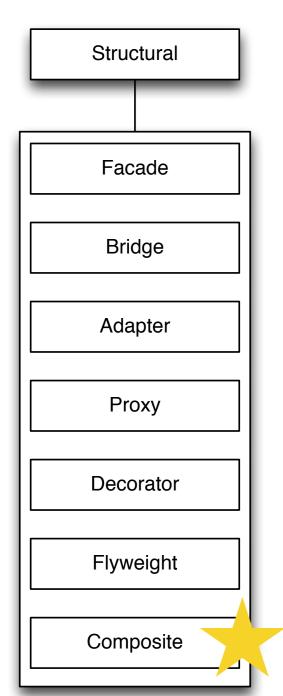

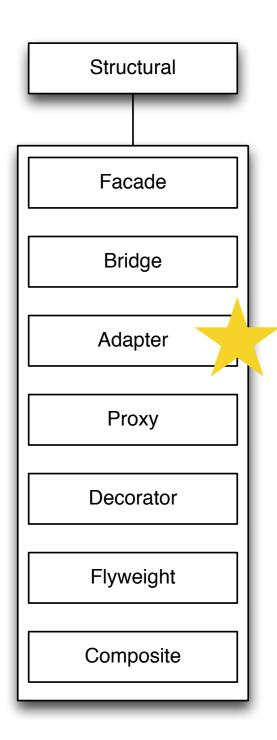

I have an existing class that I want to use, but I don't want to modify its source code...

# Adapter

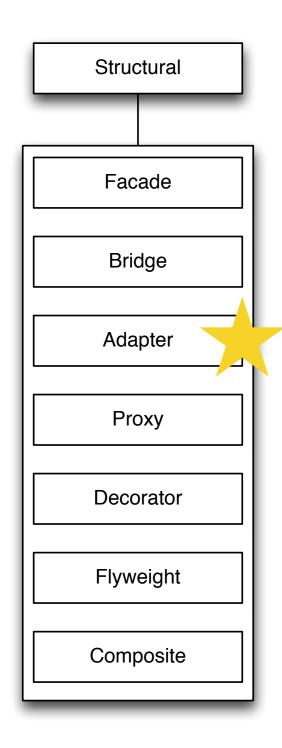

- Sometimes a toolkit or class library can not be used because its interface is incompatible with the interface required by an application
- We can not change the library interface, since we may not have its source code
- Even if we did have the source code, we probably should not change the library for each domain-specific application

# Metaphor: Electric Adapters

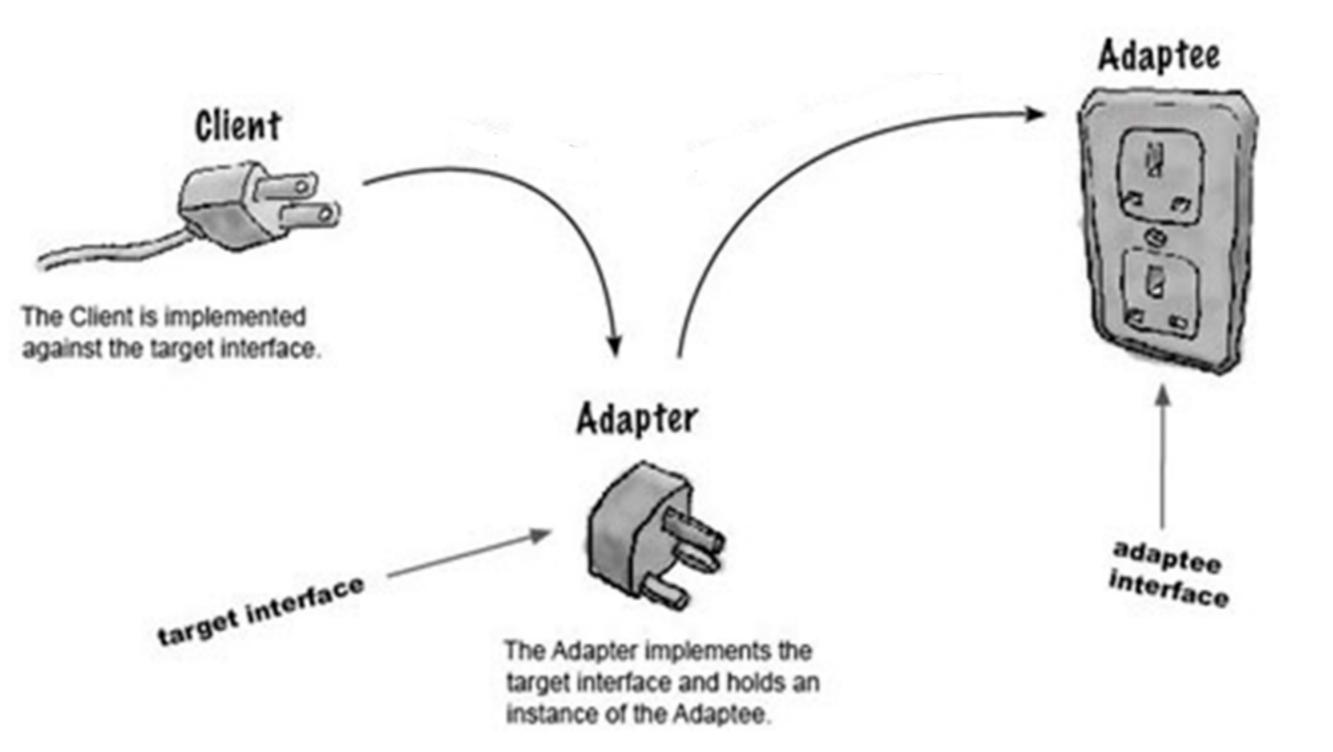

## Adapter: Intent

- Convert the interface of a class into another interface clients expect.
- Adapter lets classes work together that couldn't otherwise because of incompatible interfaces.
- Wrap an existing class with a new interface.
- Also Known As Wrapper

## Participants

#### Target

defines the domain-specific interface that Client uses.

#### Adapter

adapts the interface Adaptee to the Target interface.

#### Adaptee

defines an existing interface that needs adapting.

#### Client

collaborates with objects conforming to the Target interface.

# Generic Adapter Structure

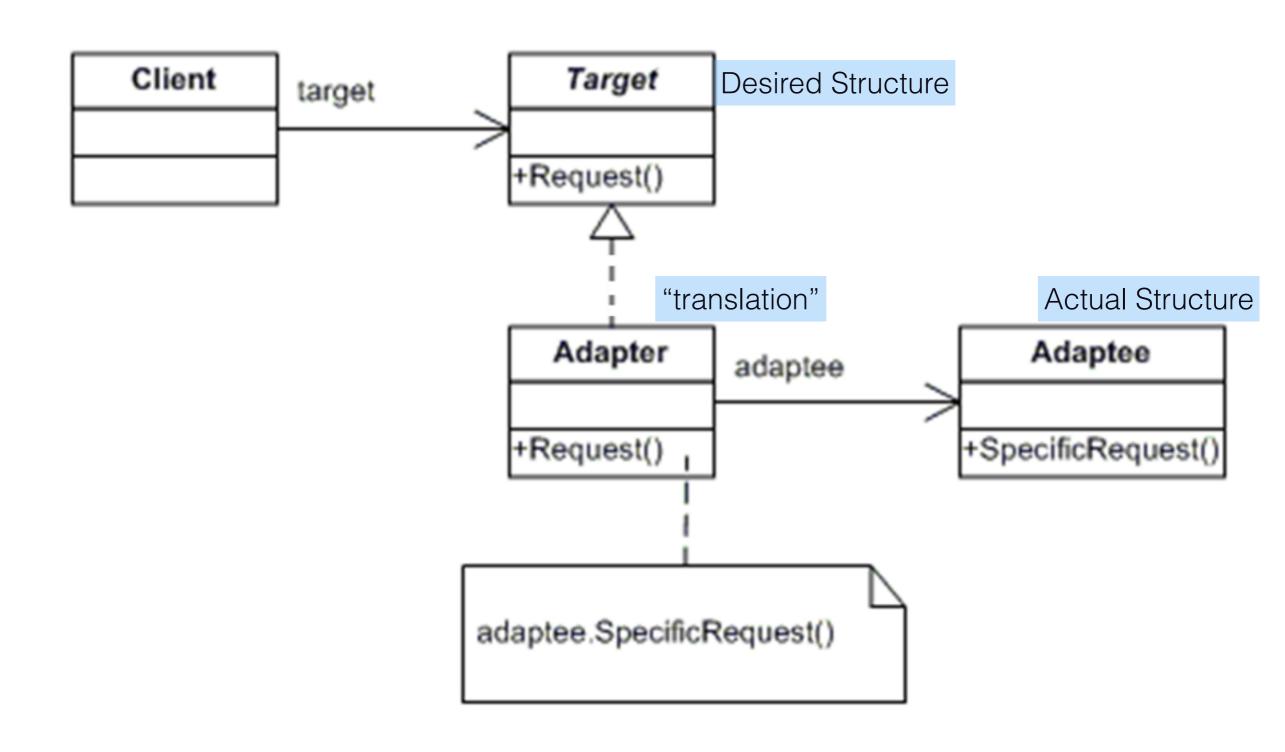

#### Collaboration

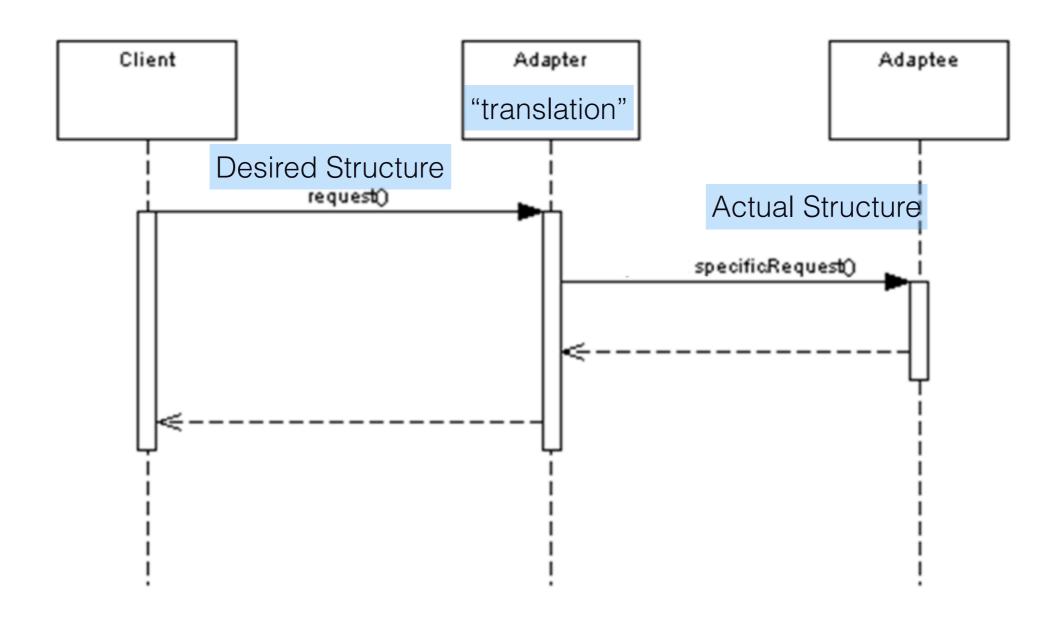

### Example Adaptee

Consider that we have a third party library that provides sorting functionality through it's NumberSorter class.

This is our adaptee, a third party implementation of a number sorter that deals with Lists, not arrays.

# Example Target

Our Client deals with primitive arrays rather than Lists.

We've provided a Sorter interface that expects the client input. This is our target.

```
//this is our Target interface
public interface Sorter
{
    public int[] sort(int[] numbers);
}
```

### Example Adapter

Finally, the SortListAdapter implements our target interface and deals with our adaptee, NumberSorter

```
public class SortListAdapter implements Sorter
          NumberSorter sorter = new NumberSorter();
          @Override
          public int[] sort(int[] numbers)
                    //convert the array to a List (conversion detail elided)
                     List<Integer> numberList = convertArrayToList(numbers);
                    sorter.sort(numberList);
                    //convert the list back to an array and return (conversion detail elided)
                    int[] sortedArray = convertListToArray(numberList);
                    return sortedArray;
```

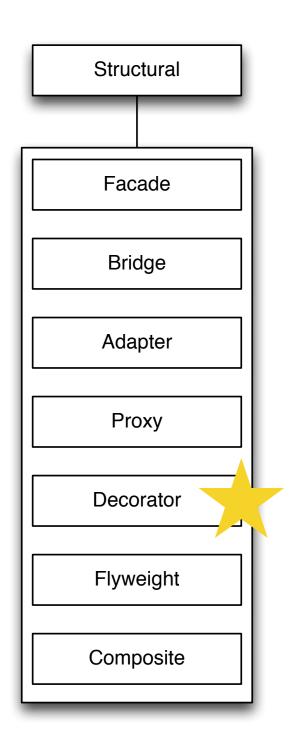

I have a thing, and I want to be able to customise it on the fly. But I don't want to make a million little classes each with the right settings!

#### Decorator

#### Intent:

- Client-specified customization of features for object
- Attach additional responsibilities to an object dynamically (at run-time)

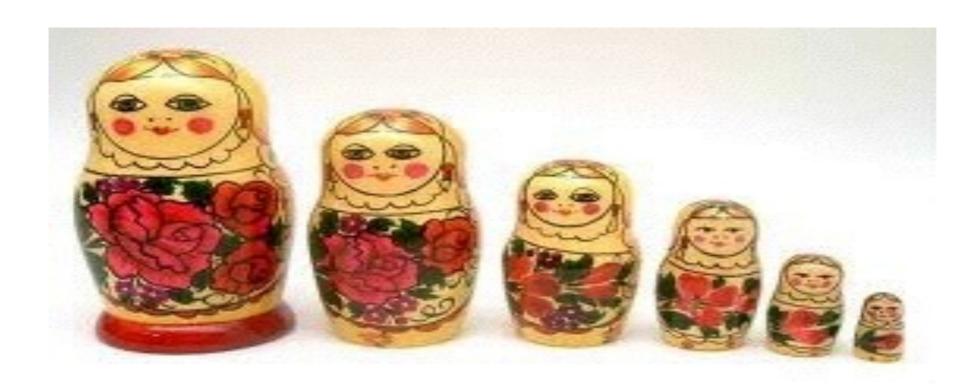

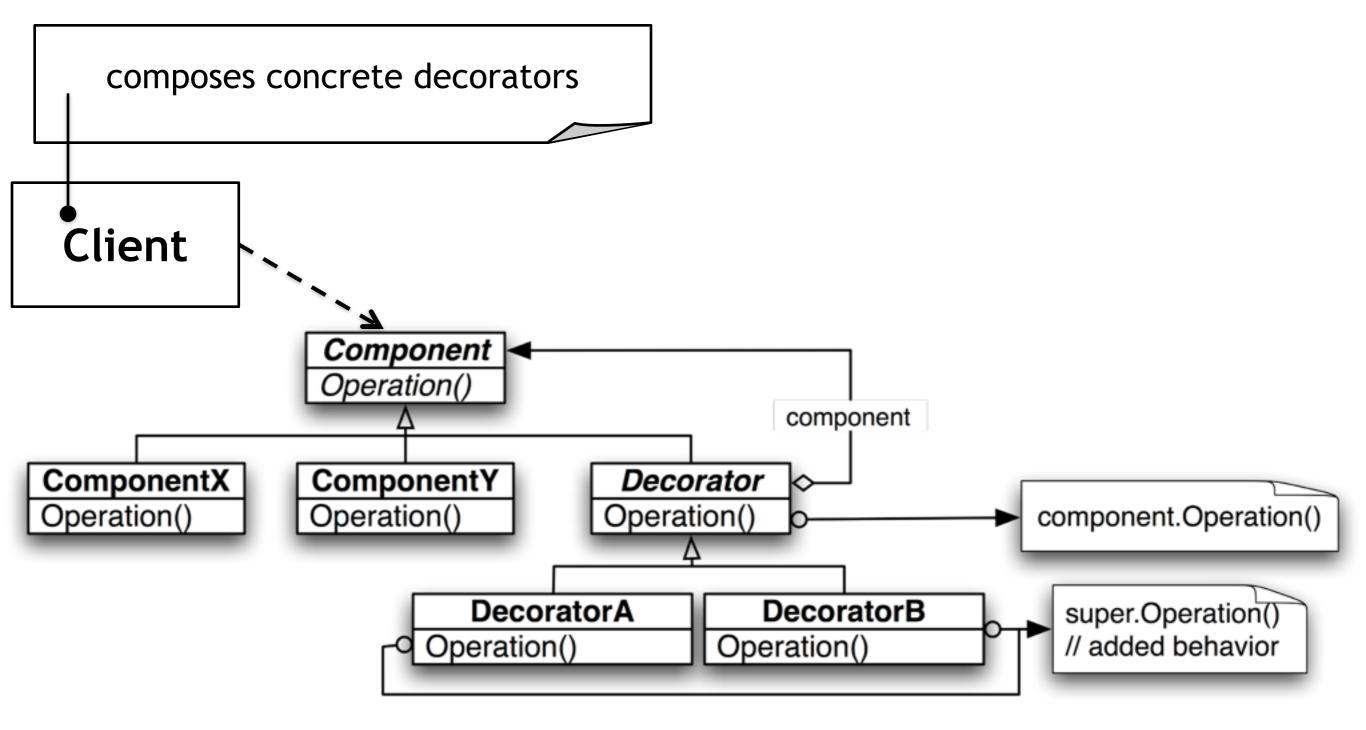

### Participants

- Component
  - the interface of a core object
- Concrete component
  - an implementation of the component interface
- Decorator
  - abstract class which wraps another Component
- Concrete Decorator
  - an implementation of Decorator which adds new behavior before/after core behavior
    - through delegation
  - optionally adds new methods/properties

### Sample problem

You need to implement a point-of-sale system for a coffee shop. The coffee shop has some basic beverages, but customers can customize their drinks by choosing what kind of milk they want, if they want flavoured syrup, etc.

You could create a class for each drink, but there are so many possible combinations that the number of classes would quickly get out of hand.

#### Solving this problem with inheritance

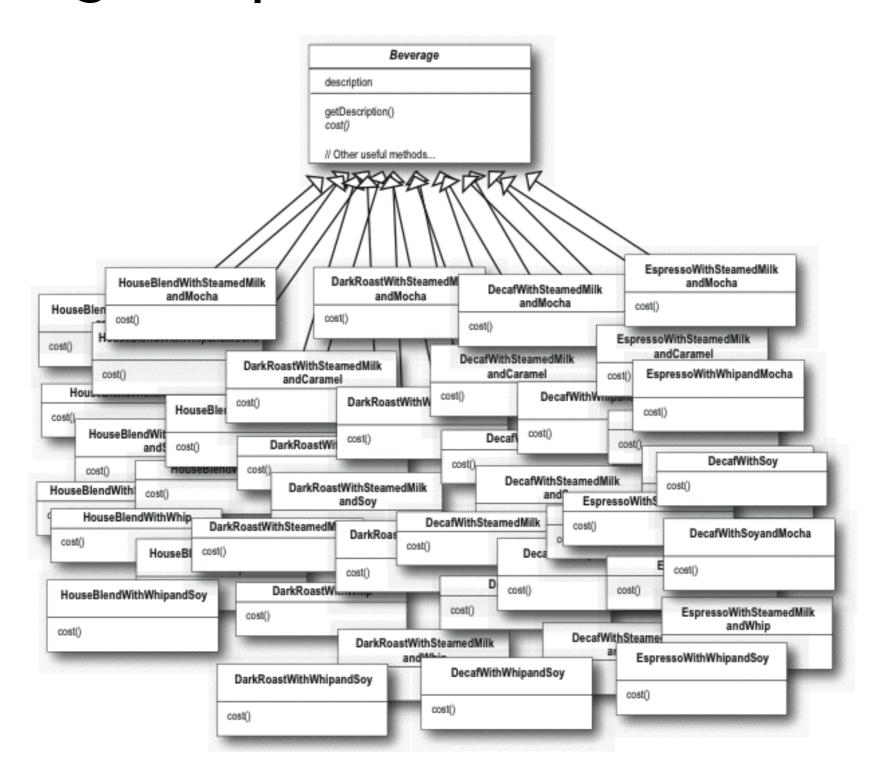

Freeman, et al. Design Patterns, Head First

## Solving this problem with Decorators

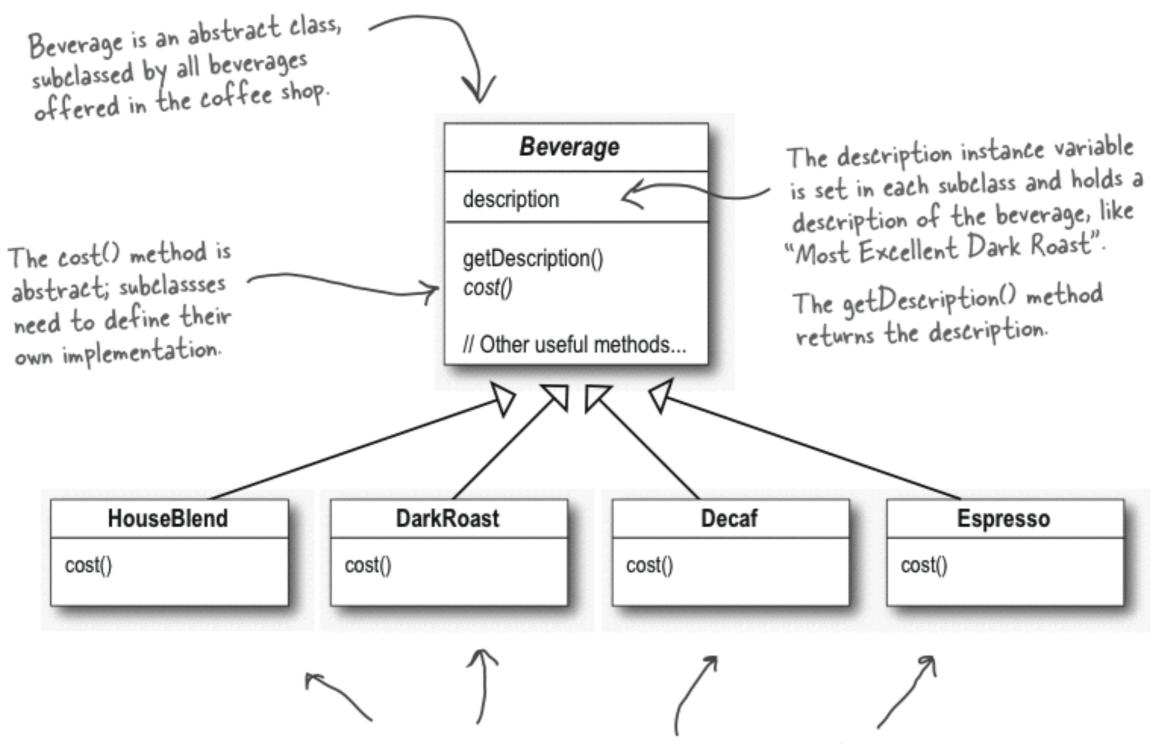

Each subclass implements cost() to return the cost of the beverage.

Freeman, et al. Design Patterns, Head First

#### Solving this problem with Decorators

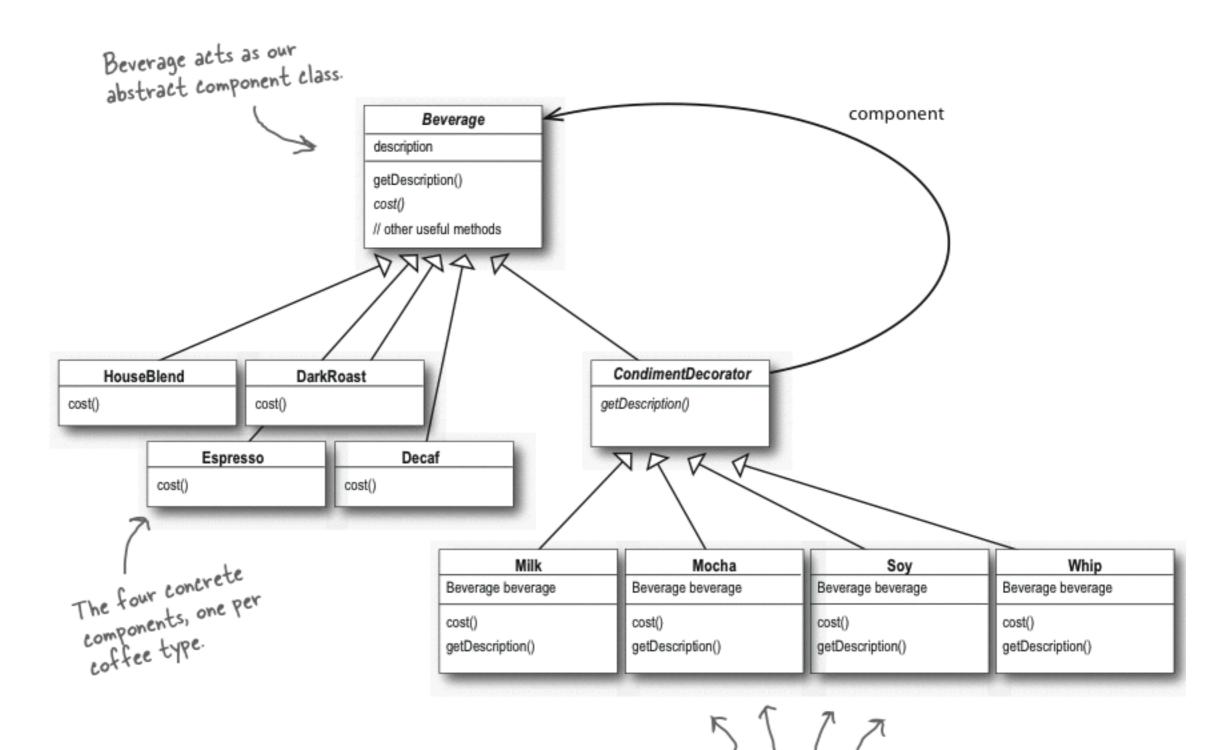

Freeman, et al. Head First Design Patterns

And here are our condiment decorators; notice they need to implement not only cost() but also getDescription(). We'll see why in a moment...

#### Solving this problem with Decorators

```
Order up an espresso, no condiments and print its description and cost.
public class StarbuzzCoffee {
    public static void main(String args[]) {
         Beverage beverage = new Espresso();
         System.out.println(beverage.getDescription()
         Beverage beverage2 = new DarkRoast();

Make a DarkRoast object.

Wrap it with a Mocha.

beverage2 = new Mocha (beverage2);
                   + " $" + beverage.cost());
                                                             Wrap it in a second Mocha.
         beverage2 = new Mocha (beverage2); 🐇
         beverage2 = new Whip(beverage2); <
                                                         — Wrap it in a Whip.
         System.out.println(beverage2.getDescription()
                   + " $" + beverage2.cost());
                                                             Then you chain those together
         Beverage beverage3 = new HouseBlend();
                                                                     Finally, give us a HouseBlend with Soy, Mocha, and Whip.
         beverage3 = new Soy(beverage3);
         beverage3 = new Mocha(beverage3);
         beverage3 = new Whip(beverage3);
         System.out.println(beverage3.getDescription()
                   + " $" + beverage3.cost());
```

## Solving this problem with Decorators

Mocha is a decorator, so we extend Condiment Decorator.

```
Remember, Condiment Decorator

Remember, Condiment Decorator

We're

a refer
```

public class Mocha extends CondimentDecorator {
 Beverage beverage;

return beverage.getDescription() + ", Mocha";

```
public Mocha(Beverage beverage) {
    this.beverage = beverage;
}

public String getDescription() {
```

```
public double cost() {
    return .20 + beverage.cost();
}
```

Now we need to compute the cost of our beverage with Mocha. First, we delegate the call to the object we're decorating, so that it can compute the cost; then, we add the cost of Mocha to the result.

We're going to instantiate Mocha with a reference to a Beverage using:

- (1) An instance variable to hold the beverage we are wrapping.
- (2) A way to set this instance variable to the object we are wrapping. Here, we're going to pass the beverage we're wrapping to the decorator's constructor.

We want our description to not only include the beverage — say "Dark Roast" — but also to include each item decorating the beverage, for instance, "Dark Roast, Mocha". So we first delegate to the object we are decorating to get its description, then append ", Mocha" to that description.

and then "get description" and "cost" are computed down their subtrees

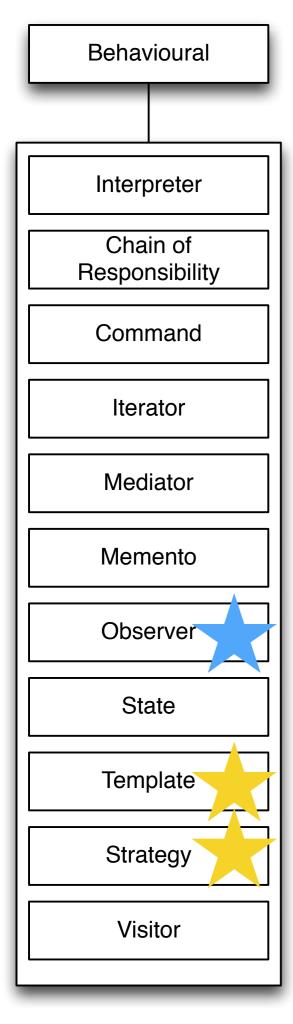

interpreting sentences in a grammar

a chain of objects, passing along (or not) command objects

an object that encloses a generic command. Provides a nice generic "execute" method to fire the command whatever the underlying behaviour is.

allows a collection to be iterated over by adding "next()" "hasNext()" and other iteration-friendly operations to their abstractions.

acts as a communication hub for multiple objects

saves state; allows rollback

lets an object watch other objects (we just did this one)

strategy pattern but based on an object's state

defines the skeleton of a program, for others to fill in the details.

if you want to change behaviour of an object at runtime

iterate over a hierarchy to take both caller and callee type into account without a huge loop+case statement.

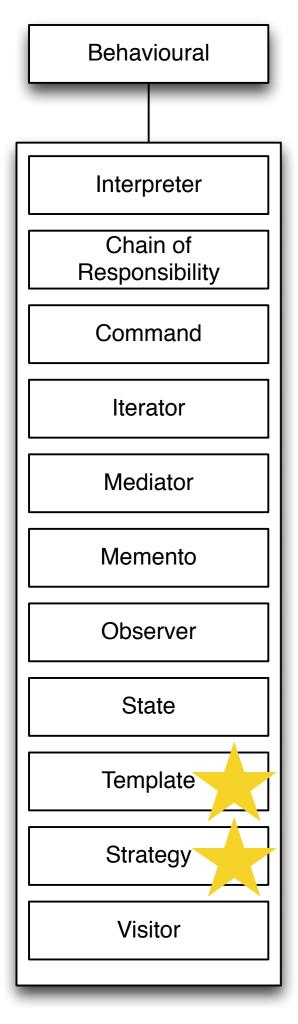

I want the behaviour of my system to follow certain steps, but I want clients to be able to define each of those steps for themselves

### Template Method

- Intent
  - To define a skeleton algorithm by deferring some steps to subclasses
  - To allow the subclasses to redefine certain steps
- Generic Structure

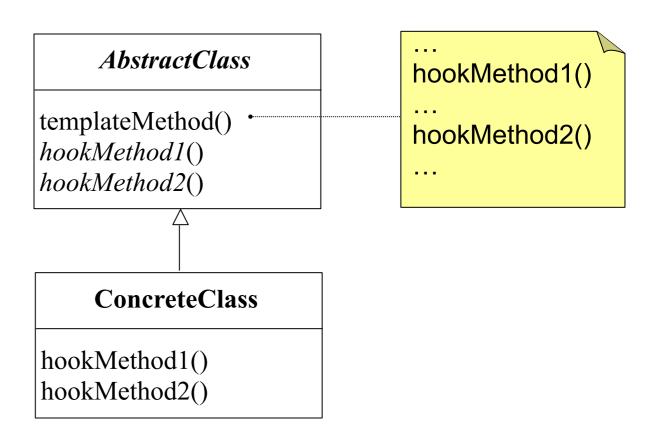

### Metaphor: Templates in Word

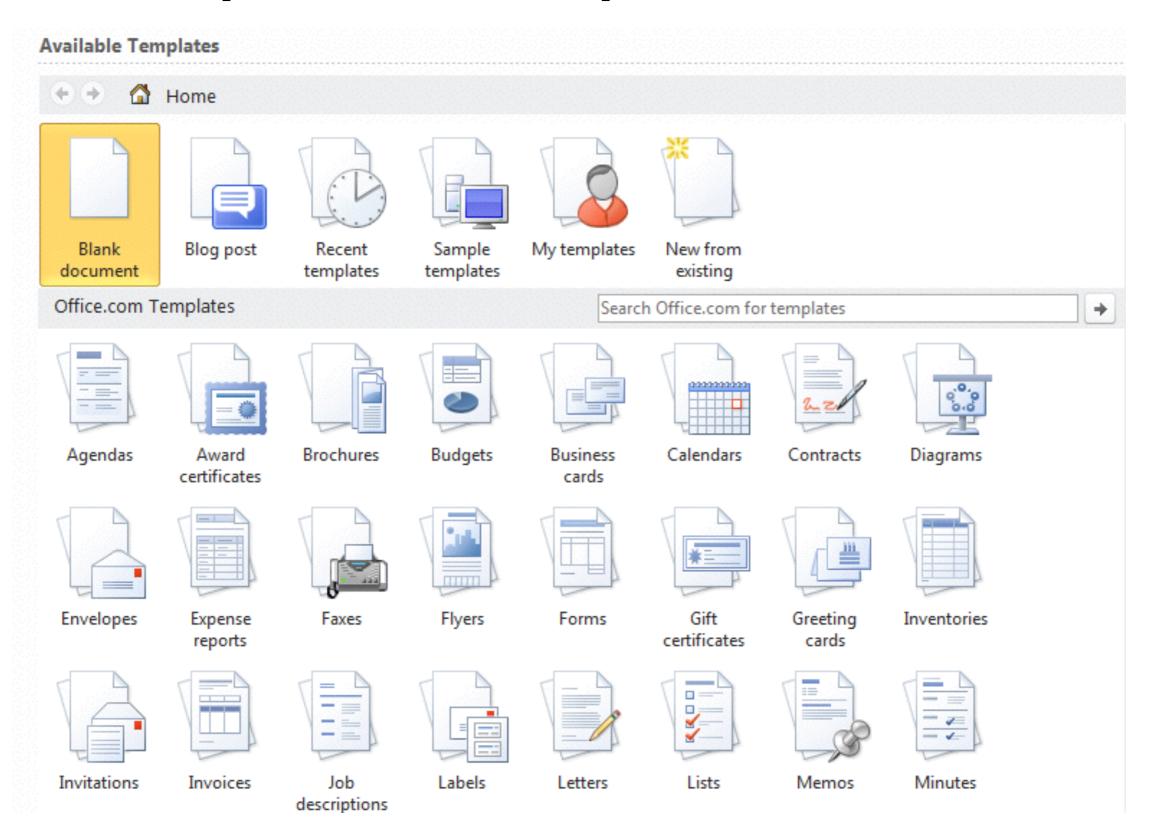

### Example

- Want to provide custom rendering of output according to some visual pattern
- For real life example, consider example of web page rendering: header, body, footer, etc...

Input: "JAVA"

#### Output 1:

\*\*\*\*\* \*JAVA\* \*\*\*\*\*

#### Output 2:

~~~~ |JAVA| -----

### Participants

#### AbstractClass

- defines abstract primitive operations that concrete subclasses define to implement steps of an algorithm
- implements a template method defining the skeleton of an algorithm. The template method calls primitive operations as well as operations defined in AbstractClass or those of other objects.

#### ConcreteClass

 implements the primitive operations to carry out subclass-specific steps of the algorithm

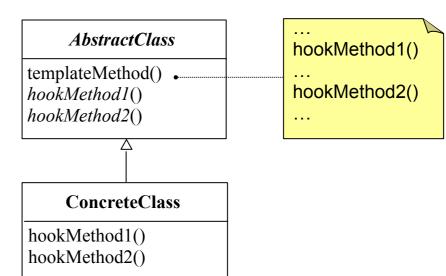

Note: hookMethod sometimes called concreteMethod

#### Template Method Example

```
public abstract class StringRenderer {
        //Template method
                                                              abstract class
     public final void render(String str)
         for(int i=0; i< str.length() + 2; i++)
             printTopCharacter();
             System.out.println();
             printLeft(haracter();
             System.out.print(str);
             printRight(haracter();
             System.out.println();
             for(int i=0; i < str.length() + 2; i++)
                  printBottomCharacter();
     }
        //"hooks"
        protected abstract void printTopCharacter();
        protected abstract void printLeftCharacter();
        protected abstract void printRightCharacter();
        protected abstract void printBottomCharacter();
}
public class StarRenderer extends StringRenderer {
        protected void printTopCharacter() { System.out.print("*"); }
        protected void printLeftCharacter() { System.out.print("*"); }
        protected void printRightCharacter() { System.out.print("*"); }
        protected void printBottomCharacter() { System.out.print("*"); }
}
```

concrete class

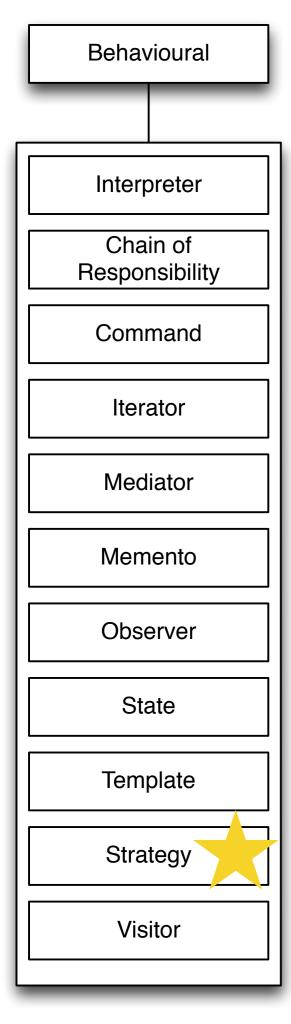

I want my class to do something in particular, but I want the client to pick the strategy (or algorithm) it uses to do it

# Strategy Pattern

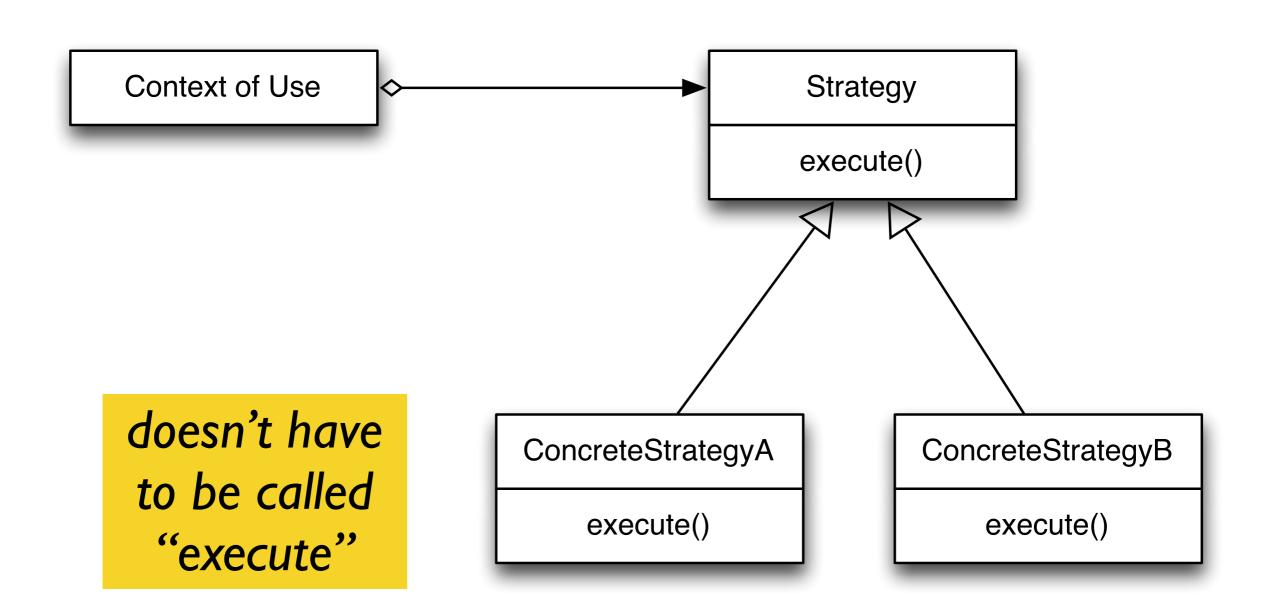

```
class Doer:
   method do_it(strategy):
        strategy.execute()
```

```
class FastWay is_a Strategy:
    method execute():
        //do it fast!
```

```
class SlowWay is_a Strategy:
    method execute():
        //do it slowly!
```

Strategy pattern lets clients override the algorithm (strategy) used for certain parts of the program's computation while the code is running

```
if user selects "fast"
    Doer.do_it(new FastWay)
if user selects "slow"
    Doer.do_it (new SlowWay)
```

## To Sum Up

A lot of patterns are very related.

Many patterns use one another to facilitate their work. Some are useful in very slightly different situations.

In industry, patterns are not dogma — patterns are advice.

But for our purposes, we aim to be able to distinguish them, and apply them correctly.